*Power Converter Characteristics Formulas...* 1/9

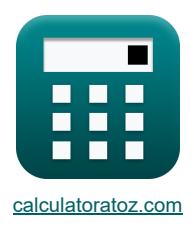

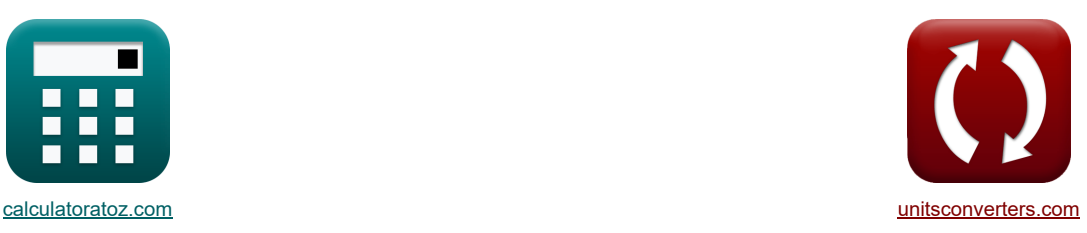

# **Power Converter Characteristics Formulas**

Examples!

[Calculators!](https://www.calculatoratoz.com/) [Conversions!](https://www.unitsconverters.com/)

Bookmark **[calculatoratoz.com](https://www.calculatoratoz.com/)**, **[unitsconverters.com](https://www.unitsconverters.com/)**

Widest Coverage of Calculators and Growing - **30,000+ Calculators!** Calculate With a Different Unit for Each Variable - **In built Unit Conversion!** Widest Collection of Measurements and Units - **250+ Measurements!**

Feel free to SHARE this document with your friends!

*[Please leave your feedback here...](https://docs.google.com/forms/d/e/1FAIpQLSf4b4wDgl-KBPJGChMJCxFlqrHvFdmw4Z8WHDP7MoWEdk8QOw/viewform?usp=pp_url&entry.1491156970=Power%20Converter%20Characteristics%20Formulas)*

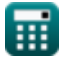

# **List of 19 Power Converter Characteristics Formulas**

**Power Converter Charles T**  
\n1) Average DC Output Voltage of Single Phase Full Converter 
$$
\vec{C}
$$
  
\n1) Average DC Output Voltage of Single Phase Full Converter  $\vec{C}$   
\n2) Average of  $\sqrt{Var_{\vec{C}}(r(\text{full}))}$  =  $\frac{2 \cdot V_{\text{m-de(r(\text{full})})} \cdot \cos(\alpha_{r(\text{full})})}{\pi}$   
\n2) Average Load Current of Three Phase Semi-Current  $\vec{C}$   
\n3) Average Load Current of Three Phase Semi-Current  $\vec{C}$   
\n4) Average Output Voltage for Continuous Load Current  $\vec{C}$   
\n5) Average Output Voltage for Continuous Load Current  $\vec{C}$   
\n6)  $V_{avg(34\text{-half})} = \frac{3 \cdot \sqrt{3} \cdot V_{\text{in}(34\text{-half})} \cdot (\cos(\alpha_{d(34\text{-half})}))}{2 \cdot \pi}$   
\n7) average Output Voltage for PWM Control  $\vec{C}$   
\n7)  $V_{avg(34\text{-half})} = \frac{3 \cdot \sqrt{3} \cdot V_{\text{in}(34\text{-half})} \cdot (\cos(\alpha_{d(34\text{-half})}))}{2 \cdot \pi}$   
\n8) Average Output Voltage for PWM Control  $\vec{C}$   
\n8) 80.39156V =  $\left(\frac{E_m}{\pi}\right) \cdot \sum(x, 1, p, (\cos(\alpha_k) - \cos(\beta_k)))$   
\n9) Average Output Voltage for Three-Phase Converter  $\vec{C}$   
\n $V_{avg(34\text{-full})} = \frac{2 \cdot V_{\text{in}(34\text{-full})} \cdot \cos(\frac{(\alpha_{d(34\text{-full})})}{2})}{\pi}$   
\n1) 115.2489V =  $\frac{2 \cdot 221V \cdot \cos(\frac{7\pi}{2})}{\pi}$ 

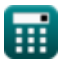

*Power Converter Characteristics Formulas...* 3/9

# **6) Average Output Voltage of Single Phase Semi-Converter with Highly Inductive Load**

$$
\begin{array}{|c|l|} \hline \textbf{R} & \textbf{V}_{\text{avg}(\text{semi})} = \left( \frac{\textbf{V}_{\text{m}(\text{semi})}}{\pi} \right) \cdot \left( 1 + \cos \left( \alpha_{(\text{semi})} \right) \right) \\\\ \hline \textbf{S} & 9.727758 \textbf{V} = \left( \frac{22.8 \textbf{V}}{\pi} \right) \cdot \left( 1 + \cos (70.1^{\circ}) \right) \\\\ \hline \textbf{R} & \textbf{V}_{\text{avg}(\text{thy})} = \left( \frac{\textbf{V}_{\text{in}(\text{thy})}}{2 \cdot \pi} \right) \cdot \left( 1 + \cos \left( \alpha_{\text{d}(\text{thy})} \right) \right) \\\\ \hline \textbf{R} & \textbf{V}_{\text{avg}(\text{thy})} = \left( \frac{\textbf{V}_{\text{in}(\text{thy})}}{2 \cdot \pi} \right) \cdot \left( 1 + \cos \left( \alpha_{\text{d}(\text{thy})} \right) \right) \\\\ \hline \textbf{S} & 2.556801 \textbf{V} = \left( \frac{12 \textbf{V}}{2 \cdot \pi} \right) \cdot \left( 1 + \cos (70.2^{\circ}) \right) \\\\ \hline \textbf{S} & \textbf{D} & \textbf{C} & \textbf{C} & \textbf{D} & \textbf{D} &
$$

$$
\textcolor{blue}{\blacksquare}
$$

 $\Omega$ 

*Power Converter Characteristics Formulas...* 4/9

**11) RMS Harmonic Current for PWM Control** 

$$
\begin{aligned}\n\mathbf{I}_{n} &= \left(\frac{\sqrt{2} \cdot I_{a}}{\pi}\right) \cdot \sum(x, 1, p, (\cos(n \cdot \alpha_{k})) - (\cos(n \cdot \beta_{k})))\n\end{aligned}\n\quad\n\begin{aligned}\n\text{Open Calculator } \mathbf{C} \\
\mathbf{X} \n\end{aligned}
$$
\n
$$
\mathbf{I}_{n} = \left(\frac{\sqrt{2} \cdot 2.2 \mathbf{A}}{\pi}\right) \cdot \sum(x, 1, 3, (\cos(3.0 \cdot 30^{\circ})) - (\cos(3.0 \cdot 60.0^{\circ})))\n\quad\n\begin{aligned}\n\text{Open Calculator } \mathbf{C} \\
\mathbf{X} \n\end{aligned}
$$

**12) RMS Output Voltage for Continuous Load Current** 

$$
\textbf{K}\!\left[\text{V}_{\rm rms(3\Phi\text{-}half)}=\sqrt{3}\cdot\text{V}_{\rm in(3\Phi\text{-}half)i}\cdot\left(\left(\frac{1}{6}\right)+\frac{\sqrt{3}\cdot\cos\!\left(2\cdot\alpha_{\rm d(3\Phi\text{-}half)}\right)}{8\cdot\pi}\right)^{0.5}\right]
$$

**[Open Calculator](https://www.calculatoratoz.com/en/rms-output-voltage-for-continuous-load-current-calculator/Calc-9465)** 

**[Open Calculator](https://www.calculatoratoz.com/en/rms-output-voltage-for-resistive-load-calculator/Calc-9466) C** 

$$
\text{ex} \left[ 103.1076 \text{V} = \sqrt{3} \cdot 182 \text{V} \cdot \left( \left( \frac{1}{6} \right) + \frac{\sqrt{3} \cdot \cos(2 \cdot 75°)}{8 \cdot \pi} \right)^{0.5} \right]
$$

**13) RMS Output Voltage for Resistive Load**

$$
\mathbf{V}_{\rm rms(3\Phi\text{-}half)} = \sqrt{3} \cdot V_{\rm m(3\Phi\text{-}half)} \cdot \left(\sqrt{\left(\frac{1}{6}\right) + \left(\frac{\sqrt{3} \cdot \cos\!\left(2 \cdot \alpha_{\rm d(3\Phi\text{-}half)}\right)}{8 \cdot \pi}\right)}\right)^2
$$

$$
\exp\left[125.7686\text{V} = \sqrt{3}\cdot 222\text{V}\cdot\left(\sqrt{\left(\frac{1}{6}\right) + \left(\frac{\sqrt{3}\cdot\cos(2\cdot75^\circ)}{8\cdot\pi}\right)}\right)\right]
$$

## **14) RMS Output Voltage for Three Phase Semi-Converter**

**[Open Calculator](https://www.calculatoratoz.com/en/rms-output-voltage-for-three-phase-semi-converter-calculator/Calc-9472) &** *f***x**  ${\bf e} {\bf x} \bigg\lbrack 14.0231 \text{V} = \sqrt{3} \cdot 22.7 \text{V} \cdot \Bigg( \bigg( \frac{3}{4 \cdot \pi} \bigg) \cdot \bigg( \pi - 70.3^{\circ} + \bigg( \frac{\sin (2 \cdot 70.3^{\circ})}{2} \bigg) \bigg)$  $\sqrt{1 + \left(\frac{1}{2}\right)^2 + \left(\frac{1}{2}\right)^2}$ <br>Semi-<br> $\frac{\sqrt{1 + \left(\frac{1}{2}\right)^2 + \left(\frac{1}{2}\right)^2}}{\sqrt{1 + \left(\frac{1}{2}\right)^2 + \left(\frac{1}{2}\right)^2}}$  $\sqrt{\frac{\sqrt{3}}{2}}$ <br>  $\frac{\sqrt{3}}{4 \cdot \pi}$ <br>  $\pi - 7$ <br>
Dratoz.  $\sqrt{\frac{6}{10}}$ ⎜⎝  $\sqrt{\frac{1}{2}}$ <br>  $\frac{1}{2}$ <br>  $\frac{3}{4 \cdot 7}$ <br>  $\frac{3}{4 \cdot 7}$ ⎟⎠  $\rm V_{rms(3\Phi\text{-semi})} = \sqrt{3} \cdot V_{\rm in (3\Phi\text{-semi})} \cdot \Bigg(\left(\frac{3}{4 \cdot \pi}\right) \cdot \Bigg(\pi - \alpha_{(3\Phi\text{-semi})} + \Bigg(\frac{\rm si}{4 \cdot \pi}\Bigg) \Bigg) \Bigg)$  $\sin\left(2 \cdot \alpha_{(3\Phi\text{-semi})}\right)$  $\frac{1}{2}$ ))  $\left( \begin{array}{cc} 3 \end{array} \right)$   $\left( \begin{array}{cc} \sin(2 \cdot \alpha_{(3\Phi\text{-semi})}) \end{array} \right)$ ⎝  $\mathcal{L}$  $\vert \vert$  $\frac{1}{2}$ )) 0.5)

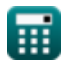

## **15) RMS Output Voltage of Single Phase Full Converter**

$$
\kappa \boxed{V_{\rm rms(full)} = \frac{V_{\rm m(full)}}{\sqrt{2}}}
$$
ex
$$
154.8564V = \frac{219V}{\sqrt{2}}
$$

**16) RMS Output Voltage of Single Phase Semi-Converter with Highly Inductive Load** 

$$
\textbf{k}\!\left[\text{V}_{\rm rms\left(\rm semi\right)}=\left(\frac{\text{V}_{\rm m\left(\rm semi\right)}}{2^{0.5}}\right)\cdot\left(\frac{180-\textit{a}_{\rm\left(\rm semi\right)}}{180}+\left(\frac{0.5}{\pi}\right)\cdot\sin\!\left(2\cdot\textit{a}_{\rm\left(\rm semi\right)}\right)\right)^{0.5}\right]
$$
ex
$$
\text{ex}\!\left[16.87107\text{V}=\left(\frac{22.8\text{V}}{2^{0.5}}\right)\cdot\left(\frac{180-70.1^{\circ}}{180}+\left(\frac{0.5}{\pi}\right)\cdot\sin\!\left(2\cdot70.1^{\circ}\right)\right)^{0.5}\right]
$$

**17) RMS Output Voltage of Single Phase Thyristor Converter with Resistive Load** 

$$
\kappa \boxed{\text{V}_{\rm rms(thy)} = \left(\frac{\text{V}_{\rm in(thy)}}{2}\right)\cdot \left(\frac{180-\alpha_{\rm d(thy)}}{180}+\left(\frac{0.5}{\pi}\right)\cdot \sin(2\cdot \alpha_{\rm d(thy)})\right)^{0.5}}
$$
ex
$$
6.27751 \text{V} = \left(\frac{12 \text{V}}{2}\right)\cdot \left(\frac{180-70.2^{\circ}}{180}+\left(\frac{0.5}{\pi}\right)\cdot \sin(2\cdot 70.2^{\circ})\right)^{0.5}}
$$

#### **18) RMS Output Voltage of Three-Phase Full Converter**

$$
\mathbf{V}_{\rm rms(3\Phi\text{-full})} = \left( (6)^{0.5} \right) \cdot \mathbf{V}_{\rm in(3\Phi\text{-full})} \cdot \left( \left( 0.25 + 0.65 \cdot \frac{\cos\left(2 \cdot \alpha_{\rm d(3\Phi\text{-full})}\right)}{\pi} \right)^{0.5} \right)
$$

$$
ext[163.0118V] = ((6)^{0.5}) \cdot 220V \cdot \left( \left( 0.25 + 0.65 \cdot \frac{\cos(2 \cdot 70^{\circ})}{\pi} \right)^{0.5} \right)
$$

### **19) RMS Supply Current for PWM Control**

 $f$ **x**  $I_{\rm rms} = \frac{I_{\rm a}}{I}$ **ex**  $1.555635A = \frac{2.2A}{7}$ .  $\left\lvert \frac{\textbf{I}_{\text{a}}}{\sqrt{\pi}} \cdot \sqrt{\sum (x, 1, \text{p}, (\beta_{\text{k}} - \alpha_{\text{k}}))} \right\rvert.$  $\frac{1.2A}{\sqrt{\pi}} \cdot \sqrt{\sum (x,1,3,(60.0°-30°))}$  **[Open Calculator](https://www.calculatoratoz.com/en/rms-supply-current-for-pwm-control-calculator/Calc-44062) &** 

**[Open Calculator](https://www.calculatoratoz.com/en/rms-output-voltage-of-single-phase-full-converter-calculator/Calc-6068) &** 

**[Open Calculator](https://www.calculatoratoz.com/en/rms-output-voltage-of-single-phase-semi-converter-with-highly-inductive-load-calculator/Calc-6063) &** 

**[Open Calculator](https://www.calculatoratoz.com/en/rms-output-voltage-of-single-phase-thyristor-converter-with-resistive-load-calculator/Calc-6056) &** 

*Power Converter Characteristics Formulas...* 6/9

# **Variables Used**

- **Edc** Average Output Voltage of PWM Controlled Converter *(Volt)*
- **E<sup>m</sup>** Peak Input Voltage of PWM Converter *(Volt)*
- **I<sup>a</sup>** Armature Current *(Ampere)*
- **IL(3Φ-semi)** Load Current 3 Phase Semi Converter *(Ampere)*
- **I<sup>n</sup>** RMS nth Harmonic Current *(Ampere)*
- **Irms** Root Mean Square Current *(Ampere)*
- **IS(fund)** Fundamental Supply Current *(Ampere)*
- **n** Harmonic Order
- **p** Number of Pulse in Half-cycle of PWM
- **R3Φ-semi** Resistance 3 Phase Semi Converter *(Ohm)*
- **Vavg(3Φ-full)** Average Voltage 3 Phase Full Converter *(Volt)*
- **Vavg(3Φ-half)** Average Voltage 3 Phase Half Converter *(Volt)*
- **Vavg(3Φ-semi)** Average Voltage 3 Phase Semi Converter *(Volt)*
- **Vavg(semi)** Average Voltage Semi Converter *(Volt)*
- **Vavg(thy)** Average Voltage Thyristor Converter *(Volt)*
- **Vavg-dc(full)** Average Voltage Full Converter *(Volt)*
- **Vin(3Φ-full)** Peak Input Voltage 3 Phase Full Converter *(Volt)*
- **Vin(3Φ-half)i** Peak Input Voltage 3 Phase Half Converter *(Volt)*
- **Vin(3Φ-semi)** Peak Input Voltage 3 Phase Semi Converter *(Volt)*
- **Vin(dual)** Peak Input Voltage Dual Converter *(Volt)*
- **Vin(thy)** Peak Input Voltage Thyristor Converter *(Volt)*
- **Vm(3Φ-full)** Peak Phase Voltage Full Converter *(Volt)*
- **Vm(3Φ-half)** Peak Phase Voltage *(Volt)*
- **Vm(full)** Maximum Input Voltage Full Converter *(Volt)*
- **Vm(semi)** Maximum Input Voltage Semi Converter *(Volt)*
- **Vm-dc(full)** Maximum DC Output Voltage Full Converter *(Volt)*
- **Vout(first)** DC Output Voltage First Converter *(Volt)*
- **Vout(second)** DC Output Voltage Second Converter *(Volt)*
- **Vrms(3Φ-full)** RMS Output Voltage 3 Phase Full Converter *(Volt)*
- **Vrms(3Φ-half)** RMS Output Voltage 3 Phase Half Converter *(Volt)*
- **Vrms(3Φ-semi)** RMS Output Voltage 3 Phase Semi Converter *(Volt)*
- **Vrms(full)** RMS Output Voltage Full Converter *(Volt)*

## *Power Converter Characteristics Formulas...* 7/9

- **Vrms(semi)** RMS Output Voltage Semi Converter *(Volt)*
- **Vrms(thy)** RMS Voltage Thyristor Converter *(Volt)*
- **α(3Φ-semi)** Delay Angle of 3 Phase Semi Converter *(Degree)*
- **α(semi)** Delay Angle Semi Converter *(Degree)*
- **α1(dual)** Delay Angle of First Converter *(Degree)*
- **α2(dual)** Delay Angle of Second Converter *(Degree)*
- **αd(3Φ-full)** Delay Angle of 3 Phase Full Converter *(Degree)*
- **αd(3Φ-half)** Delay Angle of 3 Phase Half Converter *(Degree)*
- **αd(thy)** Delay Angle of Thyristor Converter *(Degree)*
- **αfull** Firing Angle Full Converter *(Degree)*
- **α<sup>k</sup>** Excitation Angle *(Degree)*
- **β<sup>k</sup>** Symmetrical Angle *(Degree)*

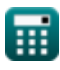

# **Constants, Functions, Measurements used**

- Constant: **pi**, 3.14159265358979323846264338327950288 *Archimedes' constant*
- Function: **cos**, cos(Angle) *Cosine of an angle is the ratio of the side adjacent to the angle to the hypotenuse of the triangle.*
- Function: **sin**, sin(Angle) *Sine is a trigonometric function that describes the ratio of the length of the opposite side of a right triangle to the length of the hypotenuse.*
- Function: **sqrt**, sqrt(Number) *A square root function is a function that takes a non-negative number as an input and returns the square root of the given input number.*
- Function: **sum**, sum(i, from, to, expr) *Summation or sigma (∑) notation is a method used to write out a long sum in a concise way.*
- Measurement: **Electric Current** in Ampere (A) *Electric Current Unit Conversion*
- Measurement: **Angle** in Degree (°) *Angle Unit Conversion*
- Measurement: **Electric Resistance** in Ohm (Ω) *Electric Resistance Unit Conversion*
- Measurement: **Electric Potential** in Volt (V) *Electric Potential Unit Conversion*

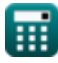

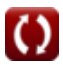

*Power Converter Characteristics Formulas...* 9/9

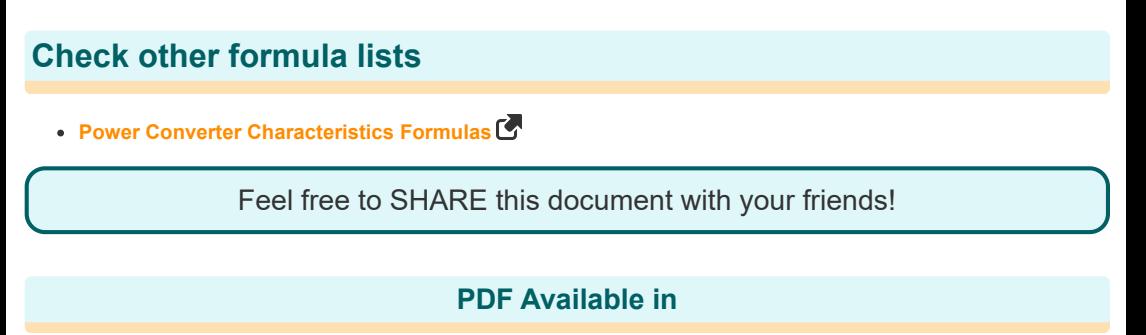

[English](https://www.calculatoratoz.com/PDF/Nodes/11186/Power-converter-characteristics-Formulas_en.PDF) [Spanish](https://www.calculatoratoz.com/PDF/Nodes/11186/Power-converter-characteristics-Formulas_es.PDF) [French](https://www.calculatoratoz.com/PDF/Nodes/11186/Power-converter-characteristics-Formulas_fr.PDF) [German](https://www.calculatoratoz.com/PDF/Nodes/11186/Power-converter-characteristics-Formulas_de.PDF) [Russian](https://www.calculatoratoz.com/PDF/Nodes/11186/Power-converter-characteristics-Formulas_ru.PDF) [Italian](https://www.calculatoratoz.com/PDF/Nodes/11186/Power-converter-characteristics-Formulas_it.PDF) [Portuguese](https://www.calculatoratoz.com/PDF/Nodes/11186/Power-converter-characteristics-Formulas_pt.PDF) [Polish](https://www.calculatoratoz.com/PDF/Nodes/11186/Power-converter-characteristics-Formulas_pl.PDF) [Dutch](https://www.calculatoratoz.com/PDF/Nodes/11186/Power-converter-characteristics-Formulas_nl.PDF)

*5/1/2024 | 3:28:01 PM UTC [Please leave your feedback here...](https://docs.google.com/forms/d/e/1FAIpQLSf4b4wDgl-KBPJGChMJCxFlqrHvFdmw4Z8WHDP7MoWEdk8QOw/viewform?usp=pp_url&entry.1491156970=Power%20Converter%20Characteristics%20Formulas)*

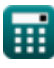